# Itunes To Mp3 Converter

B. Bonin Bough

 IPod & ITunes J. D. Biersdorfer,2004 Explains how to use the portable music player with a Windows PC or a Macintosh computer to perform functions including play music, store personal contact and calendar information, and use as a portable FireWire drive.

 Pro Tools for Musicians and Songwriters Gina Fant-Saez,2006-03-09 You've got the power. You don't have to spend thousands of dollars on recording-studio time anymore. Now, using Pro Tools—a digital-audio workstation—you can record demos at home on your own computer, edit tracks, add effects, and even output songs to a CD. But if you're new to working with sound digitally, you face a daunting learning curve. Getting your music gear to work with your desktop computer or laptop—and producing results that you like—involves some unfamiliar tools and concepts. At last, here's a Pro Tools book written by a musician for other musicians! Author Gina Fant-Saez knows first-hand how frustrating it can be when you first make the move to using this complex, studio-quality audio application. Rather than overwhelm you with every detail of the program and complicated terminology or functions you'll never use, Pro Tools for Musicians and Songwriters teaches only the essentials you need to record, enhance, and output your music. With downloadable audio files from www.protoolsformusicians.com to help you get started, Pro Tools for Musicians and Songwriters will show you how to: • Use a metronome (click track) or percussion loop to help you keep time when you record • Record and combine multiple takes to create one seamless composition • Edit your tracks with crossfades, panning, doubling, automation more[ • Add and manipulate plug-in effects, such as reverb • Share your Pro Tools files with other musicians around the globe • Output your finished composition to a CD

The Rough Guide to iPods & iTunes Duncan Clark, Peter Buckley,2009-08-31 The Rough Guide to iPods and iTunes is the ultimate companion to the defining gadget of the digital music era and an essential guide to music and video on the Net, on your PC or Mac. Fully updated and revised, The Rough Guide to iPods and iTunes covers the full iPod range of products: from the best of the iTunes App Store, iPod Touch, iTunes 8 to practical information for the iPod Nano and Classic Shuffle. Written by Peter Buckley, author of the best-selling Rough Guides to the Internet and Rough Guide to Macs & OSX, this guide will suit novices and experts alike. Complete with reviews of all the latest gadgets and extras; including the new Apple Headphones, the latest home stereo and TV systems that work with iPods, history of the iPod and the truth about iTunes going DRM-free. Discover how to import your CDs and DVDs, manage your music and video library, how to digitize music from vinyl or cassette and download from the best online sites and stores, all this plus much, much more. Whether you already have an iPod or you're thinking of buying one, you need The Rough Guide to iPods and iTunes!

 IPod & ITunes J. D. Biersdorfer,2005 Explains how to use the portable music player with a Windows PC or a Macintosh computer to perform functions including play music, store personal contact and calendar information, and use as a portable FireWire drive.

 ILife '04 David Pogue,2004 Bestselling author Pogue has done it again with his definitive treatment of the iLife '04 suite of applications that includes iTunes 4.2, iPhoto 4, iMovie 4, iDVD 4, and the newly minted GarageBand. This manual lets readers marry the stunning quality of digital media with the power of imagination.

 Fixing PowerPoint Annoyances Echo Swinford,2006-02-17 If you're vexed and perplexed by PowerPoint, pick up a copy of Fixing PowerPoint Annoyances. This funny, and often opinionated, guide is chock full of tools and techniques for eliminating all the problems that drive audiences and presenters crazy. There's nothing more discouraging than an unresponsive audience--or worse, one that snickers at your slides. And there's nothing more maddening than technical glitches that turn your carefully planned slide show into a car wreck. Envious when you see other presenters effectively use nifty features that you've never been able to get to work right? Suffer no more! Fixing PowerPoint Annoyances by Microsoft PowerPoint MVP Echo Swinford rides to the rescue. Microsoft PowerPoint is the most popular presentation software on the planet, with an estimated 30 million presentations given each day. So no matter how frustrated you get, you're not about to chuck the program in the Recycle Bin. Fixing PowerPoint Annoyances, presents smart solutions to a variety of all-too-familiar, real-world annoyances. The book is divided into big categories, with annoyances grouped by topic. You can read it cover to cover or simply jump to the chapter or section most relevant to you. Inside its pages you'll learn how to create your own templates, work with multiple masters and slide layouts, and take advantage of various alignment and formatting tools. You'll also learn how to import Excel data; insert graphics, PDF, and Word content; create, edit, and format organization charts and diagrams; use action settings and hyperlinks to jump to other slides; and add sound, video, and other types of multimedia to spark up your presentations. Entertaining and informative, Fixing PowerPoint Annoyances is filled with humorous illustrations and packed with sidebars, tips, and tricks, as well as links to cool resources on the Web.

 Digital Audio Essentials Bruce Fries,Marty Fries,2005-04-26 Join the digital audio revolution! Tens of millions of users are embracing

digital music, and with Digital Audio Essentials, you can, too. Nearly every personal computer built in the last few years contains a CDburning drive; MP3 and other portable player sales dominate the consumer electronics industry; and new networkable stereo equipment lets you use your digital music collection to power your home entertainment system.Whether it's downloading music, ripping CDs, organizing, finding, and creating higher quality music files, buying music players and accessories, or constructing a home stereo system, Digital Audio Essentials helps you do get it done.An indispensable reference for music enthusiasts, digital archivists, amateur musicians, and anyone who likes a good groove, Digital Audio Essentials helps you avoid time-consuming, costly trial and error in downloading audio files, burning CDs, converting analog music to digital form, publishing music to and streaming from the Web, setting up home stereo configurations, and creating your own MP3 and other audio files. The book--for both Mac and PC users- includes reliable hardware and software recommendations, tutorials, resources, and file sharing, and it even explains the basics of the DMCA and intellectual property law.You may (or may not) already know the basics of ripping CDs or downloading music, but Fries will show you so much more--including advice on the multitude of MP3 players on the market, stereo options, file formats, quality determinations, and the legalities of it all. Both a timely, entertaining guide and an enduring reference, this is the digital audio handbook you need to make the most of your expanding digital music collection.

 The Rough Guide to IPods, ITunes & Music Online Peter Buckley,Duncan Clark,2004 The Rough Guide to iPod and iTunes is the ultimate companion to thedefining gadget of the digital music era. An essential guide, the book is packed with tips and hints on

everything from choosing the right iPod to troubleshooting, downloading tunes and managing your playlists. 1-84353-383-9\$8.99 / DK Publishing, Inc.

 The Rough Guide to IPods, ITunes, and Music Online Peter Buckley,Duncan Clark,2006 This essential guide is the ultimate companion to iPods, the defining gadget of the digital music era. After learning how to select the right model and get the best deal, readers learn how to import CDs, manage a music library, and create playlists for every occasion.

iPod and iTunes Hacks Hadley Stern, 2004-10-13 Some people are content to use their iPod simply to play music. Some people want to do much more. Those people, and you know who you are,aren't satisfied until they get under the hood and tap every iPod trick available to them.They want to explore and experiment, create shortcuts, and unearth cool and unexpected things to do with their iPod that have never even occurred to their friends. Maybe they want to use their iPod to read email. Maybe they want to use it as a voice recorder, or a device to store their digital photos. Maybe they want to use iTunes visuals as a screensaver, use Java to expand iTunes functionally, or use a cheap Linux box as a server and access MP3 tunes. Or, maybe they just want to paint their iPod a custom color. For those people who want to get more much more out of their iPod iPod and iTunes Hacks is brimming with undocumented tips, tricks, and trade secrets for getting the very most from your iPod.This guide takes curious and clever iPod owners beyond the obvious with 100 ingenious hacks that will delight, entertain, and add astonishing power to the iPod and iTunes experience.

 iPod and iTunes For Dummies Tony Bove,Cheryl Rhodes,2005-09-19 Imagine running your daily errands while listening to songs from five different albums, or creating a party mix that lasts all night long, or catching the news briefings while walking to class. Whether we're commuting to work or heading off on a vacation, the iPod has revolutionized how we listen to music. Never before has a device with such capacity been so easy to carry that even the largest model weighs less than two CD jewel cases. IPod & iTunes for Dummies offers a comprehensive but friendly guide to this new technology that is sweeping the world. This book has updated advice to help you get the hang of the most recent iPod upgrades. Some of the things you'll find out about are: Specs and information on the latest models, including the iPod Shuffle and iPod Photo The way to set up iTunes on your computer Tips for acquiring and managing music, photos, and podcasts How to transfer music from iTunes to your iPod, how to play songs, and what to do if something does not function properly Advanced techniques such as decoding and encoding, enhancing sound quality, recording and editing, and using your iPod as a hard drive Written by computer experts and music enthusiasts, this complete resource will show you how to get the most out of your iPod and iTunes. Get ready to enjoy the wonders of this international phenomenon!

Txt Me B. Bonin Bough, 2016-08-16 What's bigger than the internet? Putting it in every pocket, and in every purse. This changes everything, in ways we are only beginning to understand. Mobile devices have become staples of daily life, and our nonstop use of them has changed society . . . forever. In Txt Me, B. Bonin Bough, one of the world's leaders in digital marketing, explores the exciting impact and future implications of mobile devices and digital communication on individuals, companies, and society. Including insights from the minds behind Coca-Cola, Conde Nast, NASCAR, and Twitter, Bough breaks down the often counterintuitive ways mobile devices and digital data are reshaping the way we experience, consume, and think, including: Why consumers now have more control of their shopping and spending How mobile phones have actually rescued language Why parents—not kids—should put down their phones How our relationship with politicians has evolved—and improved Why cell phones have improved our interaction with our surroundings—not hindered it How mobile devices are enabling us to better monitor, and enhance, our personal health Txt Me is a fascinating, funny, entertaining exploration of how our mobile society is changing the way we are behaving, reacting, thinking, learning, parenting, dating, having sex, eating, worshiping, exercising, and buying. It will challenge, surprise, provoke, and inspire you. Yes, the number on the cover is real. Text B. Bonin Bough at (646-759-1837) with your answers to any of the questions called out throughout the book. He will text back with his thoughts. Just remember to include the hashtag of the question you're answering in each text! Participating in the Txt Me experience may unlock exclusive deals and special offers. As your contribution is most important, please keep in mind that standard carrier rates regarding SMS or data may apply, and you can opt out whenever you wish by texting Stop.

 IPod + ITunes for Windows and Mac in a Snap Brian Tiemann,2006 IPod + ITunes for Windows and Mac's short, clearly written, well-illustrated lessons let you zero right in on that one particular task you need to figure out right now - and then let you get back to listening to your favorite music, podcasts, and audiobooks on your iPod.--BOOK JACKET.

 IPod and ITunes For Dummies Tony Bove,2011-12-27 Looks at the basics of using a Mac, covering such topics as the desktop, working with files and folders, using Pages, playing movies, organizing photos, playing music, browsing the Internet, and computer security.

 The Ultimate Digital Music Guide Michael R. Miller,2012-06-24 Everything You Need to Know about Digital Music! Your hard-core, up-to-the-minute, how-to guide Download, rip, store, organize, play, stream–anything, anywhere Seriously into digital music? Best-selling how-to author, serious audiophile, and eclectic music-lover Michael Miller will help you get all the digital tunes you want, whenever and wherever you want them! Miller guides you through today's best new options, from iTunes to Spotify…helps you make the most of social music, Internet radio, and cloud music services…even shows how to transform your home into a digital music paradise. This book is packed with practical answers, easy step-by-step instructions, insider tips, great ideas, and new music sources you never knew existed! For everyone who's passionate about music! • Discover brand-new digital music services, sites, and devices that fit your lifestyle • Find great new music on iTunes, Amazon, and sites you've never heard of • Get the truth about piracy, file sharing, and copyright • Find huge amounts of legally free music • Rip, store, and organize: Build your perfect music library • Determine the best audio file format and compression rate for your collection • Create simply amazing playlists • Stream songs anywhere, with Spotify, Pandora, Internet radio, and the cloud • Get great sound from your iPod or iPhone on your home audio system • Build a whole-house digital audio system, the easy way • Choose your best next media player (Apple or otherwise) • Find and share tunes on Facebook, Twitter, Google+, and beyond

 The Ultimate Digital Music Guide Michael Miller,2012 Everything You Need to Know about Digital Music! Your hard-core, up-to-the-minute, how-to guide Download, rip, store, organize, play,

stream-anything, anywhere Seriously into digital music? Best-selling how-to author, serious audiophile, and eclectic music-lover Michael Miller will help you get all the digital tunes you want, whenever and wherever you want them! Miller guides you through today's best new options, from iTunes to Spotify...helps you make the most of social music, Internet radio, and cloud music services...even shows how to transform your home into a digital music paradise. This book is packed with practical answers, easy step-by-step instructions, insider tips, great ideas, and new music sources you never knew existed! For everyone who's passionate about music! \* Discover brand-new digital music services, sites, and devices that fit your lifestyle \* Find great new music on iTunes, Amazon, and sites you've never heard of \* Get the truth about piracy, file sharing, and copyright \* Find huge amounts of legally free music \* Rip, store, and organize: Build your perfect music library \* Determine the best audio file format and compression rate for your collection \* Create simply amazing playlists \* Stream songs anywhere, with Spotify, Pandora, Internet radio, and the cloud \* Get great sound from your iPod or iPhone on your home audio system \* Build a whole-house digital audio system, the easy way \* Choose your best next media player (Apple or otherwise) \* Find and share tunes on Facebook, Twitter, Google+, and beyond

 iPod & iTunes For Dummies Tony Bove,2010-11-05 The perennial iPod and iTunes bestseller returns—completely updated! The popularity of iPods is not slowing down—so you need to keep up! Now in its eighth edition, iPod & iTunes For Dummies is the ideal companion for getting started with the iPod and Apple's iTunes service. Bestselling veteran author Tony Bove helps you get comfortable with using the iPod as more than just a digital music player. You'll learn to shop at the iTunes store, surf the Web, rent

movies, buy songs, send and receive e-mail, get directions, check finances, organize and share photos, watch videos, and much more. Plus, the new and expanded content touches on the latest iPod models, including the iPod classic, iPod nano, iPod shuffle, iPod touch, and the newest version of iTunes. Serves as the latest edition in the bestselling lineage of a helpful, easy-to-understand guide to the iPod and iTunes Offers straightforward coverage of using your iPod as the ultimate digital music player and shows you how buy and download songs from iTunes, create playlists, share content from your iTunes library, burn CDs from iTunes, play music through your home or car stereo, and more Details how to import music, videos, audiobooks, and podcasts; find cool content in the App Store; choose the right accessories; sync your iPod with your Mac or PC; and more Reviews updating your iPod, troubleshooting, and maintaining the battery life iPod and iTunes For Dummies, 8th Edition guides you through all the latest updates and enhancements so that you can start enjoying your iPod today!

 Kindle Fire Geekery: 50 Insanely Cool Projects for Your Amazon Tablet Guy Hart-Davis,2012-07-16 Unleash the hidden capabilities of Amazons wildly popular Android-based tablet

 The Rough Guide to MySpace Peter Buckley,2006 From Bebo and Friendster to MySpace Music--Cover.

 HOW TO DO EVERYTHING WITH YOUR IPOD & ITUNES, 3/E Guy Hart-Davis,2006-01-12 Get the most use possible from your iPod with the fully updated version of this bestselling how-to guide. You'll discover that today's iPods can be used for much more than just playing music. Now you can enjoy videos, load your iPod with your calendar and contacts, transfer up-to-the-minute headlines, or even display driving directions. Learn how to configure iTunes for burning CDs, get tips for managing your iTunes library, synch multiple iPods to the same computer, and much more. Whether you are a Windows or Mac OS X user, this easy-to-follow guide will help you to take your iPod and iTunes to the absolute limit!

Unveiling the Energy of Verbal Beauty: An Psychological Sojourn through Itunes To Mp3 Converter

In a world inundated with displays and the cacophony of instant transmission, the profound power and emotional resonance of verbal beauty frequently fade in to obscurity, eclipsed by the constant barrage of noise and distractions. However, situated within the lyrical pages of Itunes To Mp3 Converter, a fascinating perform of literary splendor that pulses with organic thoughts, lies an remarkable trip waiting to be embarked upon. Penned by a virtuoso wordsmith, this enchanting opus manuals visitors on an emotional odyssey, delicately exposing the latent potential and profound influence stuck within the elaborate web of language. Within the heart-wrenching expanse of this evocative examination, we shall embark upon an introspective exploration of the book is central subjects, dissect its fascinating writing style, and immerse ourselves in the indelible impact it leaves upon the depths of readers souls.

## Table of Contents Itunes To Mp3 **Converter**

Itunes To Mp3 Converter The Rise of Digital Reading Itunes To Mp3 Converter

1. Understanding the eBook

#### Itunes To Mp3 Converter

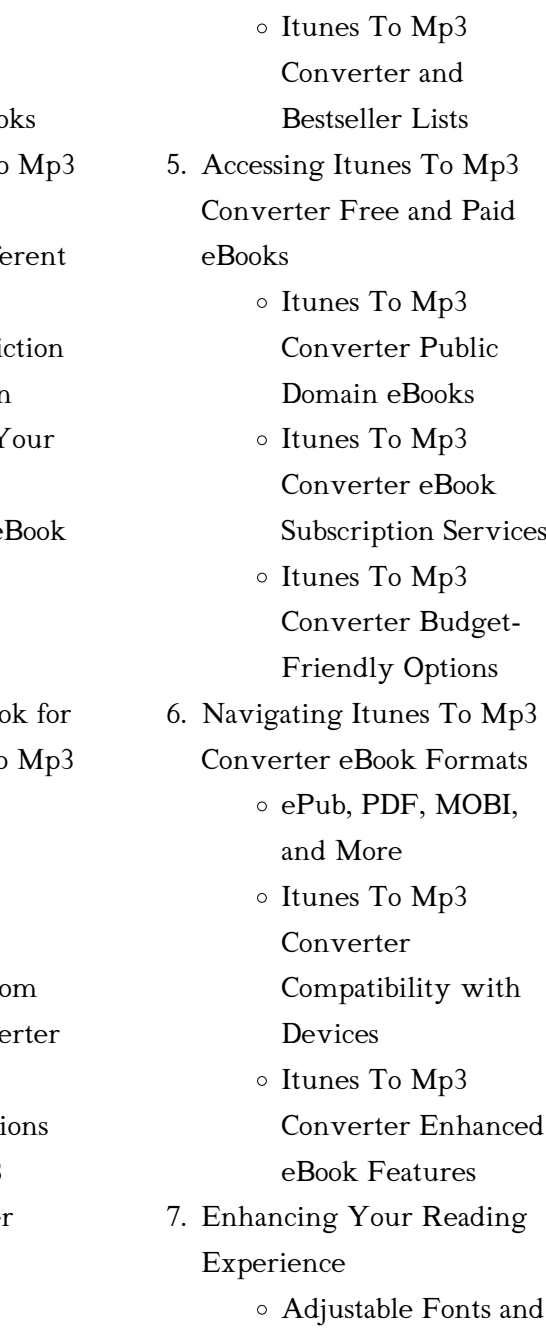

- Advantages of eBooks Over **Traditional Bog**
- 2. Identifying Itunes To Converter
	- $\circ$  Exploring Different Genres
	- <sup>o</sup> Considering Fi vs. Non-Fiction
	- o Determining Y Reading Goals
- 3. Choosing the Right  $e$ Platform
	- Popular eBook Platforms
	- o Features to Loo in an Itunes  $T<sub>0</sub>$ Converter
	- User-Friendly Interface
- 4. Exploring eBook Recommendations from Itunes To Mp3 Conve Personalized Recommendati o Itunes To Mp3 Converter Use Reviews and Ratings

Text Sizes of Itunes To Mp3 Converter  $\circ$  Highlighting and Note-Taking Itunes To Mp3 Converter Interactive Elements Itunes To Mp3 Converter 8. Staying Engaged with Itunes To Mp3 Converter Joining Online Reading **Communities** Participating in Virtual Book Clubs Following Authors and Publishers Itunes To Mp3 Converter 9. Balancing eBooks and Physical Books Itunes To Mp3 Converter Benefits of a Digital Library Creating a Diverse Reading Collection Itunes To Mp3 Converter 10. Overcoming Reading

Challenges Dealing with Digital Eye Strain Minimizing **Distractions** Managing Screen Time 11. Cultivating a Reading Routine Itunes To Mp3 Converter Setting Reading Goals Itunes To Mp3 Converter Carving Out Dedicated Reading Time 12. Sourcing Reliable Information of Itunes To Mp3 Converter Fact-Checking eBook Content of Itunes To Mp3 Converter Distinguishing Credible Sources 13. Promoting Lifelong Learning Utilizing eBooks for Skill Development

Exploring Educational eBooks 14. Embracing eBook Trends Integration of Multimedia Elements Interactive and Gamified eBooks

# Itunes To Mp3 Converter **Introduction**

Free PDF Books and Manuals for Download: Unlocking Knowledge at Your Fingertips In todays fast-paced digital age, obtaining valuable knowledge has become easier than ever. Thanks to the internet, a vast array of books and manuals are now available for free download in PDF format. Whether you are a student, professional, or simply an avid reader, this treasure trove of downloadable resources offers a wealth of information, conveniently accessible anytime, anywhere. The advent of online libraries and platforms dedicated

to sharing knowledge has revolutionized the way we consume information. No longer confined to physical libraries or bookstores, readers can now access an extensive collection of digital books and manuals with just a few clicks. These resources, available in PDF, Microsoft Word, and PowerPoint formats, cater to a wide range of interests, including literature, technology, science, history, and much more. One notable platform where you can explore and download free Itunes To Mp3 Converter PDF books and manuals is the internets largest free library. Hosted online, this catalog compiles a vast assortment of documents, making it a veritable goldmine of knowledge. With its easy-to-use website interface and customizable PDF generator, this platform offers a user-friendly experience, allowing individuals to effortlessly navigate and access the information they seek. The availability of free PDF books and manuals on this platform demonstrates its commitment to democratizing education and empowering individuals with the tools needed to succeed in their chosen fields. It allows anyone, regardless of their background or financial limitations, to expand their horizons and gain insights from experts in various disciplines. One of the most significant advantages of downloading PDF books and manuals lies in their portability. Unlike physical copies, digital books can be stored and carried on a single device, such as a tablet or smartphone, saving valuable space and weight. This convenience makes it possible for readers to have their entire library at their fingertips, whether they are commuting, traveling, or simply enjoying a lazy afternoon at home. Additionally, digital files are easily searchable, enabling readers to locate specific information within seconds. With a few keystrokes, users can search for keywords, topics, or phrases, making research and finding relevant information a breeze. This efficiency saves time and effort, streamlining the learning process and allowing individuals to focus on extracting the information they need. Furthermore, the availability of free PDF books and manuals fosters a culture of continuous learning. By removing financial barriers, more people can access educational resources and pursue lifelong learning, contributing to personal growth and professional development. This democratization of knowledge promotes intellectual curiosity and empowers individuals to become lifelong learners, promoting progress and innovation in various fields. It is worth noting that while accessing free Itunes To Mp3 Converter PDF books and manuals is convenient and costeffective, it is vital to respect

copyright laws and intellectual property rights. Platforms offering free downloads often operate within legal boundaries, ensuring that the materials they provide are either in the public domain or authorized for distribution. By adhering to copyright laws, users can enjoy the benefits of free access to knowledge while supporting the authors and publishers who make these resources available. In conclusion, the availability of Itunes To Mp3 Converter free PDF books and manuals for download has revolutionized the way we access and consume knowledge. With just a few clicks, individuals can explore a vast collection of resources across different disciplines, all free of charge. This accessibility empowers individuals to become lifelong learners, contributing to personal growth, professional development, and the advancement of society as a whole. So why not unlock a

world of knowledge today? Start exploring the vast sea of free PDF books and manuals waiting to be discovered right at your fingertips.

## FAQs About Itunes To Mp3 Converter Books

How do I know which eBook platform is the best for me? Finding the best eBook platform depends on your reading preferences and device compatibility. Research different platforms, read user reviews, and explore their features before making a choice. Are free eBooks of good quality? Yes, many reputable platforms offer highquality free eBooks, including classics and public domain works. However, make sure to verify the source to ensure the eBook credibility. Can I read eBooks without an eReader? Absolutely! Most eBook platforms offer webbased readers or mobile apps

that allow you to read eBooks on your computer, tablet, or smartphone. How do I avoid digital eye strain while reading eBooks? To prevent digital eye strain, take regular breaks, adjust the font size and background color, and ensure proper lighting while reading eBooks. What the advantage of interactive eBooks? Interactive eBooks incorporate multimedia elements, quizzes, and activities, enhancing the reader engagement and providing a more immersive learning experience. Itunes To Mp3 Converter is one of the best book in our library for free trial. We provide copy of Itunes To Mp3 Converter in digital format, so the resources that you find are reliable. There are also many Ebooks of related with Itunes To Mp3 Converter. Where to download Itunes To Mp3 Converter online for free? Are you looking for Itunes To Mp3 Converter PDF? This is definitely going to save you time and cash in something you should think about. If you trying to find then search around for online. Without a doubt there are numerous these available and many of them have the freedom. However without doubt you receive whatever you purchase. An alternate way to get ideas is always to check another Itunes To Mp3 Converter. This method for see exactly what may be included and adopt these ideas to your book. This site will almost certainly help you save time and effort, money and stress. If you are looking for free books then you really should consider finding to assist you try this. Several of Itunes To Mp3 Converter are for sale to free while some are payable. If you arent sure if the books you would like to download works with for usage along with your computer, it is possible to download free trials. The free guides make it easy for someone to free access online library for download books to your device. You can get free download on free trial for lots of books categories. Our library is the biggest of these that have literally hundreds of thousands of different products categories represented. You will also see that there are specific sites catered to different product types or categories, brands or niches related with Itunes To Mp3 Converter. So depending on what exactly you are searching, you will be able to choose e books to suit your own need. Need to access completely for Campbell Biology Seventh Edition book? Access Ebook without any digging. And by having access to our ebook online or by storing it on your computer, you have convenient answers with Itunes To Mp3 Converter To get started finding Itunes To Mp3 Converter, you are right to find our website which has a comprehensive collection of books online. Our library is the biggest of these that have

literally hundreds of thousands of different products represented. You will also see that there are specific sites catered to different categories or niches related with Itunes To Mp3 Converter So depending on what exactly you are searching, you will be able tochoose ebook to suit your own need. Thank you for reading Itunes To Mp3 Converter. Maybe you have knowledge that, people have search numerous times for their favorite readings like this Itunes To Mp3 Converter, but end up in harmful downloads. Rather than reading a good book with a cup of coffee in the afternoon, instead they juggled with some harmful bugs inside their laptop. Itunes To Mp3 Converter is available in our book collection an online access to it is set as public so you can download it instantly. Our digital library spans in multiple locations, allowing you to get the most less latency time to download any of our books like this one. Merely

said, Itunes To Mp3 Converter is universally compatible with any devices to read.

#### Itunes To Mp3 Converter :

sample observation paper for child development owlcation - Mar 10 2023 web dec 17 2011 sample observation of a 12 month old boy the child s environment ryon is 12 months old he has blue eyes and has fine short blonde hair he has almond shaped eyes and a very light complexion he is sitting on the floor in his living room which is sparsely furnished with two couches and a television

toddler observation report pdf toddler psychological - Jan 28 2022

web toddler observation hours of sleep i played with him for a few hours and around two oclock he took a nap woke up at around four thirty if jackson has this same routine everyday then he

will get around ten and half hours asleep which is normal for a toddler his age p 104 2 did any of the toddlers behavior seem unusual for this age explain ece 31 131 child development spring 2013 toddler observation - Feb 26 2022 web child development toddler observation spring 2013 purpose to see toddlers at work and play in a developmental setting to connect observed toddler behavior with data from the text to practice careful descriptive objective observation directions reflective report on toddler observation gradesfixer - Jun 01 2022

web ryan is a twelve month old brown haired brown eyed white toddler he is caucasion with almond shaped eyes i met him at a friend s suburban residence on 10 th february 2020 where he and she live i was there between 12 pm and 6 p m at her place i discovered ryan seated on the living room floor

observing and assessing children s learning and development - Feb 09 2023

web for example in settings practitioners will notice when children have fallen over they will notice that children have run out of glue they will observe and monitor what needs doing as children tidy up these informal observations are vital to the smooth running of the setting

# 10 tips to write meaningful observations in early years - Apr

11 2023

web descriptive a good observation is one that describes the interaction between the child and another child an adult or an object the description doesn t have to be long and drawn out but it should give a sense of the interaction with that youngster observation strategies for thoughtful observers child care - Jan 08 2023 web supporting thoughtful observation a video example in the following video clip a teacher

gently engages with toddlers as they explore dirt and grass outdoors view the video example dirt and grass access the video clip series

writing observations for babies aussie childcare network - Sep 04 2022

web jan 31 2023 work samples you can include mark making drawings construction and crafts to document observations of babies and toddlers in your care as you collect evidence of their work also add a short text description of what you saw occurring for example the toddler switching hands during mark making or the exact words sound

# toddlers observation in childcare settings free essay example - Jun 13 2023

web i observed toddlers in a childcare setting the children engaged in activities like playing and singing i also observed their behavior as they took their meal the childcare setting was spacious enough to allow the toddlers to interact with each other

#### how to write observations for

## baby and toddler groups - Aug 15 2023

web if you struggle as an educator to write observations for babies toddlers while also meeting their high needs use these tips templates and strategies an observation of infants and toddlers gradesfixer - Jul 02 2022 web two toddlers named emma and kristy both 2 5 years old were playing with baby dolls kristy sat the doll in her lap and grabbed a book and pretended as though she was reading to the doll while emma was rocking and singing to her doll toddler observation research paper free essay example - Dec 27 2021

web may 23 2016 2873 the male child w was observed four times over the course of two weeks totaling four hours he was placed in a classroom designated for 2 year olds along with about 12

other children staffed by two full time teachers and a part time teacher the classroom was a very loud and over decorated environment

child observations aussie childcare network - Aug 03 2022 web child observation templates for childcare centres to record what a child is doing what they are saying observing exactly what you see these templates include a range of different types of observation methods which can be used to document an individual child learning development and skills observing infants toddlers ccdmd - May 12 2023 web to name just a few examples

an educator might use his her observations and analysis to plan an individual intervention with a specific child to make decisions about how best to share observational data with a parent to adjust the furniture in the classroom or to plan the curriculum for the coming week

how do early childhood educators observe

toddler observation - Apr 30 2022 web feb 28 2020 the observation was over and i walked the toddler back to class to play with her friends she ran ahead of me into the room during the observation i always asked if the toddler could do something without me demonstrating with p she could do most of the things with just an audio prop but with l i had to demonstrate every single action i asked

# how to write better observations in the early years famly - Dec 07 2022

web aug 15 2018 take this example from dr julian grenier s piece on observations in nursery world clive said to jason jump jason jumped and landed in the puddle i do it said clive and he had a turn but missed the puddle jason said oh no clive you have to do it like this he jumped again you look at the puddle and jump on it

child observation what you need to know safetyculture - Oct 05 2022

web apr 22 2023 here are some child development observation examples to help you document and meet the purpose for observing the child anecdotal records this method involves factual accounts of events that should answer the possible what when and where questions of parents or guardians

observations in childcare aussie

childcare network - Nov 06 2022 web apr 1 2015 effective observations will benefit each individual child ensuring that the plans and experiences that follow have been considered based on thorough knowledge of the child and purposeful observations you can find a variety of observation templates and completed samples on our templates page observation templates references observation documentation and reflection child care - Jul 14 2023 web sharing observations with families for example you might share how a toddler moved a toy shopping cart back and forth until she figured out how to squeeze it behind a table and you might highlight how the child was learning about space and size child observation forms sample completed devereux - Mar 30 2022

web child observation form use this form in step 1 and throughout the five steps to write detailed observations of each child date october 11 child haley mcintire time 9 20 a m 9 30 a m other children and adults present observer child s age mr greene

# mi vida con wagner by christian thielemann ebook scribd - May

#### 17 2023

web y todo ello con la mirada única y peculiar del director de orquesta haciendo gala de una gran erudición histórica y de plena comprensión musical en qué hay que fijarse si se quiere

revelar la magia de wagner de qué hay que protegerse en qué radica el carácter especial de bayreuth mi vida turner música wagner richard 9788475062587 - Jul 07 2022 web mi vida turner música de wagner richard isbn 10 847506258x isbn 13 9788475062587 turner publicaciones s l 1989 tapa blanda mi vida con wagner música amazon es - Oct 22 2023 web el autor aprovecha el caudal amoroso de sus padres a la música y en concreto a wagner para adentrarse en su mundo personal y artístico analizarlo con estricta minuciosidad y acercar a los lectores utilizando en lenguaje asequible a la obra de este ilustre operístico que marcó y seguirá marcando la historia de la música mi vida con wagner música tapa dura iberlibro com - Oct 10 2022 web mi vida con wagner música de thielemann christian en iberlibro com isbn 10 8446037483

isbn 13 9788446037484 ediciones akal s a 2013 tapa dura mi vida con wagner música versión kindle amazon es - Mar 15 2023 web mi vida con wagner música ebook thielemann christian monge fidalgo manuel amazon es libros mi vida con wagner christian thielemann clasica2 com - Jul 19 2023 web al final todos tanto aficionados entusiastas como

recién llegados tendrán claro por qué merece la pena una vida con wagner Índice del libro prólogo i no estarás tocando el órgano verdad mi camino hacia wagner ii el universo wagneriano 1 wagalaweia y hojotohoto una primera aproximación al drama libro mi vida con wagner música de christian thielemann - Jun 06 2022

web jan 27 2021 libro mi vida con wagner música de christian thielemann pdf epub january 27 2021 post a comment descargar

ebook mi vida con wagner música de christian thielemann pdf epub mobi gratis comprar ebook mi vida con wagner música lee ahora descargar

mi vida con wagner akal - Sep 21 2023

web may 20 2013 y todo ello con la mirada única y peculiar del director de orquesta haciendo gala de una gran erudición histórica y de plena comprensión musical en qué hay que fijarse si se quiere revelar la magia de wagner de qué hay que protegerse en qué radica el carácter especial de bayreuth

jairo sobre su historia de amor con una fan cordobesa y la - Jan 01 2022

web 2 days ago el artista de 74 años que se prepara para subirse a un escenario y repasar su famoso cancionero habló con la nacion sobre su nuevo romance y lo que significa en su vida además recordó su

mi vida con wagner amazon sg books amazon singapore - Nov 11

#### 2022

web hello select your address all mi vida con wagner música spanish edition kindle edition - Aug 20 2023

web apr 30 2013 mi vida con wagner música spanish edition kindle edition by thielemann christian monge fidalgo manuel download it once and read it on your kindle device pc phones or tablets use features like bookmarks note taking and highlighting while reading mi vida con wagner música spanish edition

mi vida con wagner musica cyberlab sutd edu sg - May 05 2022

web diálogos de sus protagonistas richard wagner presenta al lector su visión del arte en general y de la música en particular aunque fue el campo en el que alcanzó la excelencia el talento artístico de richard wagner no se limitó mi vida turner musica wagner richard amazon es libros - Apr 04 2022

web mi vida turner musica wagner richard amazon es libros saltar al contenido principal es hola elige tu dirección libros selecciona el departamento que quieras buscar mi vida turner musica tapa dura 3 diciembre 2009

wagner sings spice up your life livin la vida loca youtube - Feb 02 2022

web oct 23 2010 the x factor 2010 this week wagner wants to bring the brazillian carnival onto the x factor stage and with a mix of such wild and bright songs it should

# manolo garcía anuncia una gira de conciertos en 2024 cuándo y -

Nov 30 2021

web 1 day ago cuÁndo y cÓmo comprar entradas las entradas para los conciertos de manolo garcía gira 2024 estarán disponibles el jueves 30 de noviembre a través de la plataforma ticketmaster que también

mi vida con wagner música

## spanish edition edición kindle -

#### Apr 16 2023

web amazon com mi vida con wagner música spanish edition ebook thielemann christian monge fidalgo manuel tienda kindle

### mi vida con wagner música edición kindle amazon com mx -

Jun 18 2023

web el libro está escrito con un estilo ameno no es excesivamente técnico aunque sí es recomendable tener unas mínimas nociones de música y de wagner en particular y resulta más atractivo que otros con el mismo formato publicados antes estoy pensando en el sonido es vida de daniel barenboim mi vida con wagner música spanish edition kindle edition - Feb 14 2023 web apr 30 2013 mi vida con

wagner música spanish edition ebook thielemann christian monge fidalgo manuel amazon ca books

mi vida con wagner el argonauta

## la librería de la música - Jan 13 2023

web i no estarás tocando el órgano verdad mi camino hacia wagner ii el universo wagneriano wagalaweia y hojotohoto una primera aproximación al drama musical de wagner si no fuerais todos unos tipos tan aburridos wagner y sus directores telarañas consagraciones ensalada de salchicha bayreuth y su colina verde

9788446037484 mi vida con wagner música zvab - Sep 09 2022

web mi vida con wagner música von thielemann christian beim zvab com isbn 10 8446037483 isbn 13 9788446037484 akal 2013 hardcover

## mi vida con wagner de thielemann christian editorial

akal - Dec 12 2022

web mi vida con wagner libro de música o partituras instrumentado para investigación musical autor thielemann christian editorial akal

## mi vida con wagner by christian thielemann ebook everand - Sep 28 2021

web y todo ello con la mirada única y peculiar del director de orquesta haciendo gala de una gran erudición histórica y de plena comprensión musical en qué hay que fijarse si se quiere revelar la magia de wagner de qué hay que protegerse en qué radica el carácter especial de bayreuth

mi vida de wagner richard iberlibro - Oct 30 2021

web cantidad disponible 1 añadir al carrito condición new idioma language español sin detallar nota los envíos a españa peninsular baleares y canarias se realizan a través de mensajería urgente no aceptamos pedidos con destino a ceuta y melilla mi vida wagner richard publicado por lauro 0 mi vida con wagner música by christian thielemann manuel - Aug 08 2022

web nietzsche y wagner letras libres la música de mi vida

betoventodo friedrich nietzsche vs richard wagner elespectador com 30 frases de richard wagner sobre la música y el arte mi vida entre canciones verkami richard wagner ya estaría haciendo una ópera sobre el 9788446037484 mi vida con wagner música iberlibro busca escucha y richard wagner mi vida turner libros - Mar 03 2022 web idioma español colección música clásica música europa memorias y biografías luis ii de baviera escribió así a wagner en 1865 me proporcionaría usted una inexplicable alegría con una descripción detallada de su andadura espiritual y jntuk b tech 3 2 semester ece branch notes materials r13 - May 15 2023 web check out all the latest jntuk b tech 3 2 semester ece branch notes materials r13 r15 according

to the syllabus of r13 and r15 we have provided all the downloadable free study materials and lecture notes

#### download links

jntuk notes pdf lecture study materials books - Sep 19 2023 web here you can find the jntuk notes pdf lecture study materials books related to engineering departments like ece cse mech eee and civil branches of 1 1 1 2 2 1 2 2 3 1 3 2 4 1 4 2 semester according to jntuk jntuk notes pdf jntuk books jntuk lecturer notes jntuk materials

jntuk materials r20 r19 r16 jntuk notes text books - Jun 16 2023 web here you can find the jntuk notes pdf lecture study materials and books related to engineering departments like cse civil eee ece mechanical it branches of 1 1 1 2 2 1 2 2 3 1 3 2 4 1 4 2 sem for r16 r19 r20 r10 r13 regualations according to jntu kakinada jntuk notes pdf jntuk books jntuk lecturer notes jntu materials ece spectrum r10 jntuk wrbb neu edu - Jul 05 2022 web ece spectrum r10 jntuk 1 ece spectrum r10 jntuk getting the books ece spectrum r10 jntuk

now is not type of inspiring means you could not unaccompanied going taking into account books buildup or library or borrowing from your connections to door them this is an definitely easy means to specifically get lead by on line jntuk dap course structure and syllabus b tech ece ii year r10 - Jul 17 2023

web jntuk dap course structure and syllabus b tech ece ii year r10 students free download as word doc doc pdf file pdf text file txt or read online for free scribd is the world s largest social reading and publishing site

ece syllabus vtu 2010 pdf discrete fourier transform scribd - Dec 10 2022

web ece syllabus vtu 2010 free download as pdf file pdf text file txt or read online for free syllabus for vtu 2010 electronics and communications b e course unit 8 spread spectrum modulation pseudo noise sequences notion of spread

spectrum direct sequence spread spectrum coherent binary psk jntu kakinada study material manabadi com - Apr 14 2023 web study material subjects civil r07 syllabus b tech electronic devices and circuit i year b tech civil r10 syllabus b tech engg drawing i year b tech civil r13 syllabus b tech english i year b tech jntuk b tech ece r10 syllabus b tech english language communication i year b tech jntuk b tech 2 1 syllabus r20 regulation pdf download - Apr 02 2022

web sep 29 2021 jntuk kakinada has introduced the syllabus for r20 regulation which we have previously syllabus for r19 r16 r13 r10 regulations it s for syllabus for r20 the students are waiting for jntuk b tech 2 1 syllabus for r20 regulation as well as academic calendar course structure

# free download of jntuk materials r20 r19 r16 notes - Feb 12 2023 web jan 16 2023 1 jntuk

materials r20 r19 r16 all branches 1st 4th year b tech textbooks lecture notes e books and class notes for jntu kakinada students available here includes materials for civil cse ece eee mechanical it and more download by semester and branch ece spectrum r10 jntuk programma syriza gr - Aug 06 2022 web 4 ece spectrum r10 jntuk 2021 02 19 exercises to help students develop their drawing skills embedded system design oup india power system operation and control is comprehensiv ely designed for undergraduat e and postgraduate courses in electrical engineering this book aims to meet the requirements of electrical engineering students ece spectrum r10 jntuk portal nivbook co il - Jun 04 2022 web ece spectrum r10 jntuk downloaded from portal nivbook co il by guest choi costa linear integrated circuits i k

international pvt ltd the growth of the internet and the availability of enormous volumes of data in digital form have necessitated intense interest in techniques to assist the user in locating data of interest the ece spectrum r10 jntuk secure4 khronos - Jan 31 2022 web jun 12 2023 therefore straightforward along with tutorials you could enjoy now is ece spectrum r10 jntuk below ece spectrum r10 jntuk is obtainable in our pdf accumulation an online access to it is set as public so you can get it instantaneously ece spectrum r10 jntuk help environment harvard edu - May 03 2022 web this ece spectrum r10 jntuk can be taken as competently as picked to act control of synchronous motors jean paul louis 2013 02 07 synchronous motors are indubitably the most

effective device to drive industrial production systems and robots with precision and rapidity their control law is thus critical for combining at the same time high

giriş sayfası Öğrenci e src - Oct 08 2022

web e src sisteme üye olan kurslarda kayıtlı adaylarımızın bundan sonra kursiyer olarak anılacaktır elektronik ortamda sınavlara çalışabildikleri bir platformdur e src kursiyerlerine ait kişisel bilgileri gizlilik politikası kapsamında hiç bir şekilde 3 kişi ve kurumlarla paylaşmayacağını taahhüt eder syllabus jntu kakinada - Sep 07 2022

web jntuk dap ug r20 ece iv years course structure syllabus 09 02 2022 jntuk dap m tech r20 agricultural engineering course structure syllabus for ist year i semester reg

## ecespectrumr10jntuk book - Mar 01 2022

web 1 ece spectrum r10 jntuk as recognized adventure 4 as well as experience about lesson

amusement as well as covenant can be gotten by just checking out a books ece spectrum r10 jntuk jntuk notes pdf lecture study materials books here you digital communication dc pdf notes 2020 sw smartzworld - Nov 09 2022

web ece branch jntu world jntua updates jntuh updates jntuk updates notes subject notes 62 170 views non paid internship experience letter internship certification provided here you can download the free lecture notes of digital communication pdf notes dc notes pdf materials with multiple file links to download ece r10 otomotiv emc testi

standart test - Jan 11 2023 web araÇ esa testlerİ esa testleri ece r10 standardı kapsamında araç ekipmanları bazında gerçekleştirilen testler bütünü olup radiated emission re radiated immunity ri transient emissionte transient immunity ti bulk curent injection bci

electronic circuit analysis eca pdf notes 2020 sw - Mar 13 2023 web jntuk 1 2 results b tech may june 2019 r10 r13 r16 r19 regular supplementary results november 25 2019

electrical and communication jntuk materials lecture notes

previous - Aug 18 2023 web 1 graduates are going to be able to apply the principles of basic sciences arithmetic and engineering fundamentals to find solutions to complicated issues 2 graduates can acquire crucial thinking skills downside finding talents and familiarity with the procedure procedures essential to the sphere 3 graduates are going to be able to style

Best Sellers - Books ::

[leonardo da vinci the alchemy](https://www.freenew.net/fill-and-sign-pdf-form/browse/?k=Leonardo_Da_Vinci_The_Alchemy_And_The_Universal_V.pdf) [and the universal v](https://www.freenew.net/fill-and-sign-pdf-form/browse/?k=Leonardo_Da_Vinci_The_Alchemy_And_The_Universal_V.pdf) [le terre di mezzo ucraina e](https://www.freenew.net/fill-and-sign-pdf-form/browse/?k=le-terre-di-mezzo-ucraina-e-bielorussia-nella-transizione-postcomunista.pdf) [bielorussia nella transizione](https://www.freenew.net/fill-and-sign-pdf-form/browse/?k=le-terre-di-mezzo-ucraina-e-bielorussia-nella-transizione-postcomunista.pdf) [postcomunista](https://www.freenew.net/fill-and-sign-pdf-form/browse/?k=le-terre-di-mezzo-ucraina-e-bielorussia-nella-transizione-postcomunista.pdf) [language culture and](https://www.freenew.net/fill-and-sign-pdf-form/browse/?k=Language-Culture-And-Communication-The-Meaning-Of-Messages-3rd-Edition.pdf)

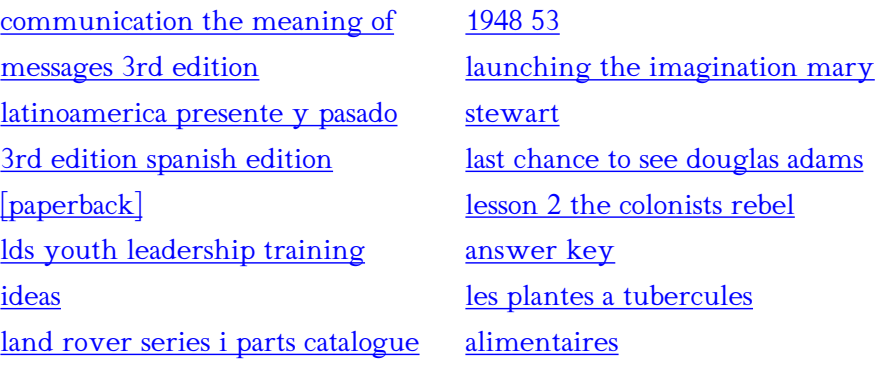